#### **COMMONWEALTH OF PENNSYLVANIA**

#### **TEST PROTOCOL**

#### **FOR**

#### **RE-EXAMINATION OF**

**EXPRESSPOLL 5000 WITH EZROSTER V. 2.7.8 AND CARDWRITER 1.1.4 EXPRESSPOLL 5000 WITH EZROSTER V. 2.7.8 AND CARDWRITER 1.1.5 EXPRESSPOLL 5000 WITH EZROSTER V. 2.7.8 AND CARDWRITER 1.1.6**

**August 28, 2012**

**Harrisburg, Pennsylvania**

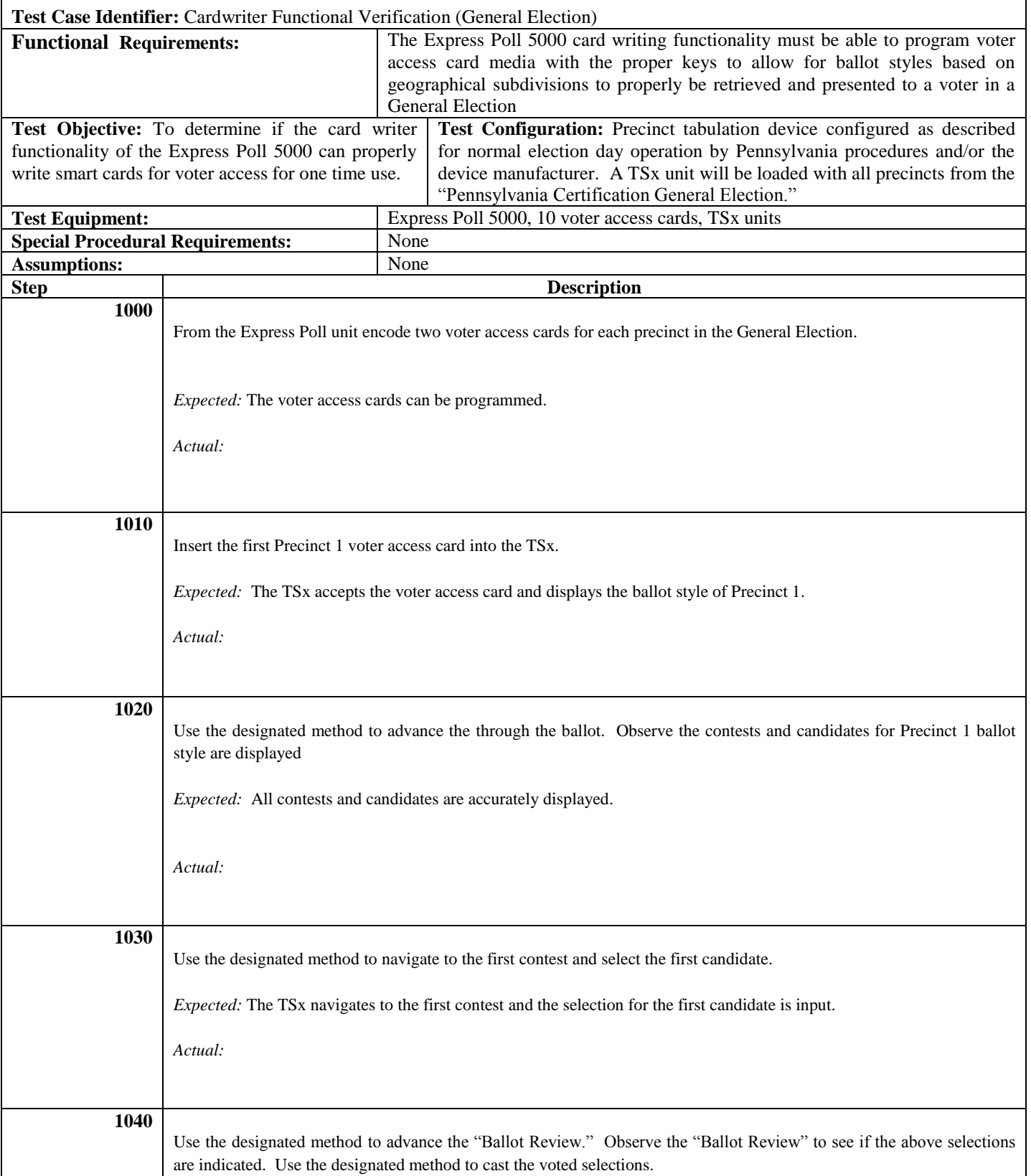

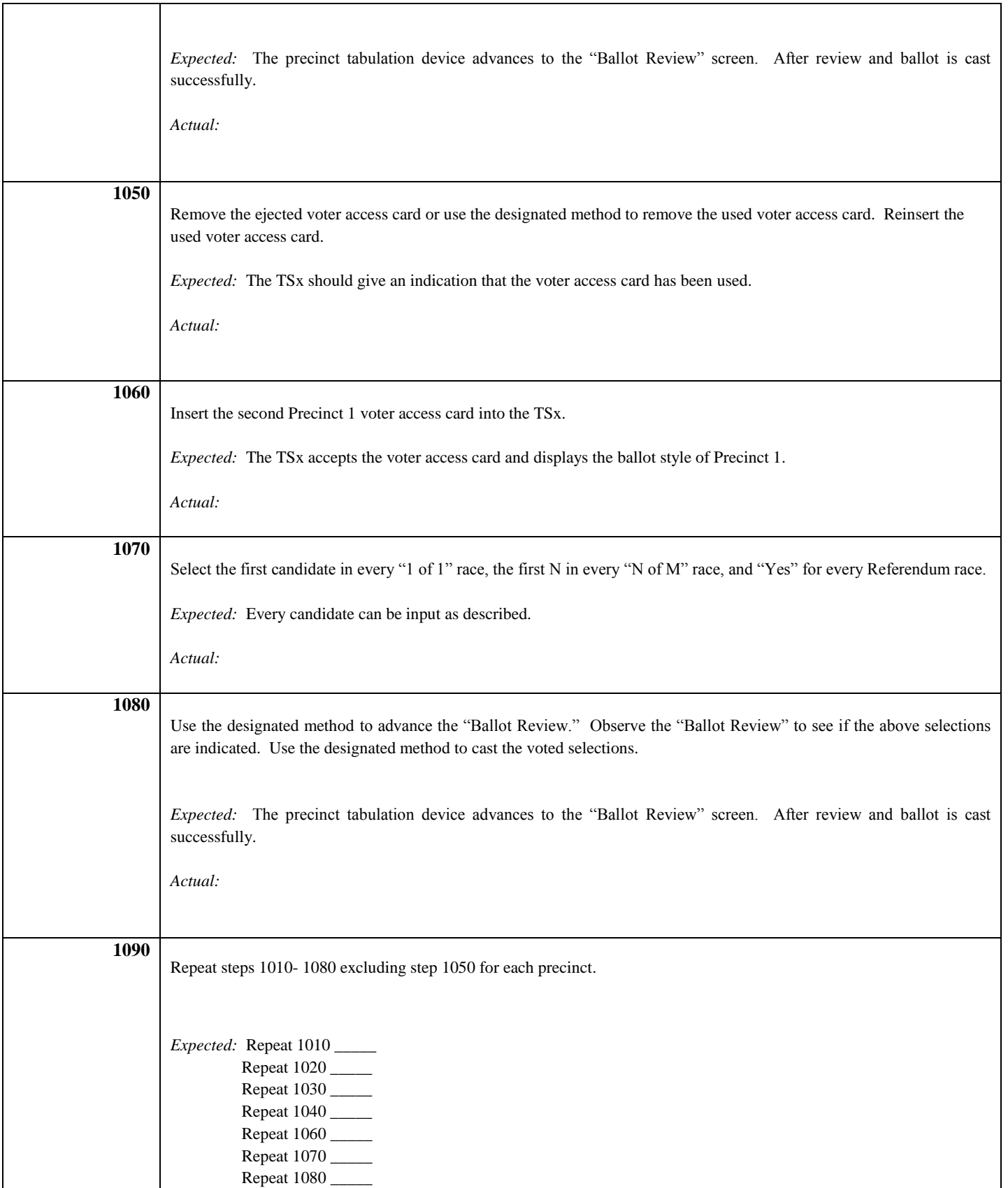

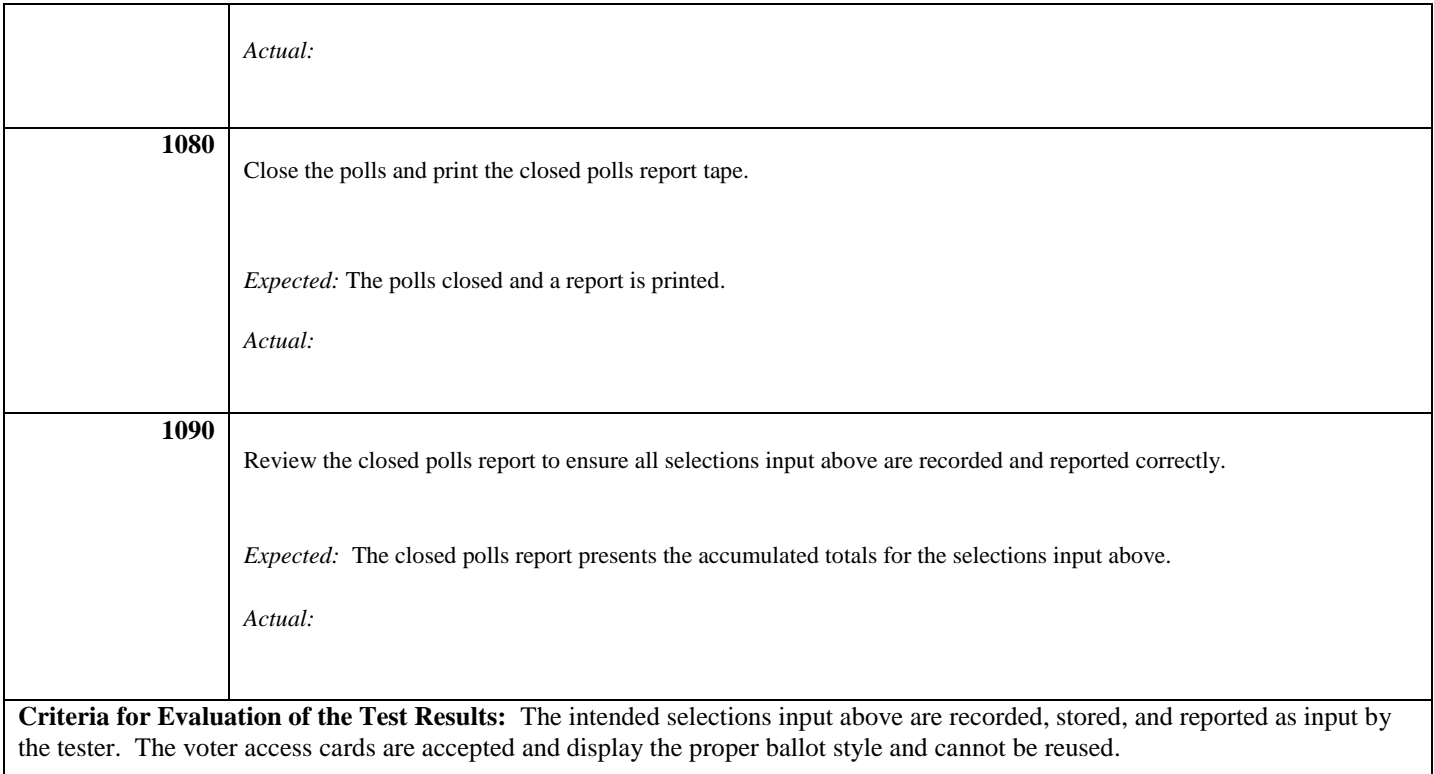

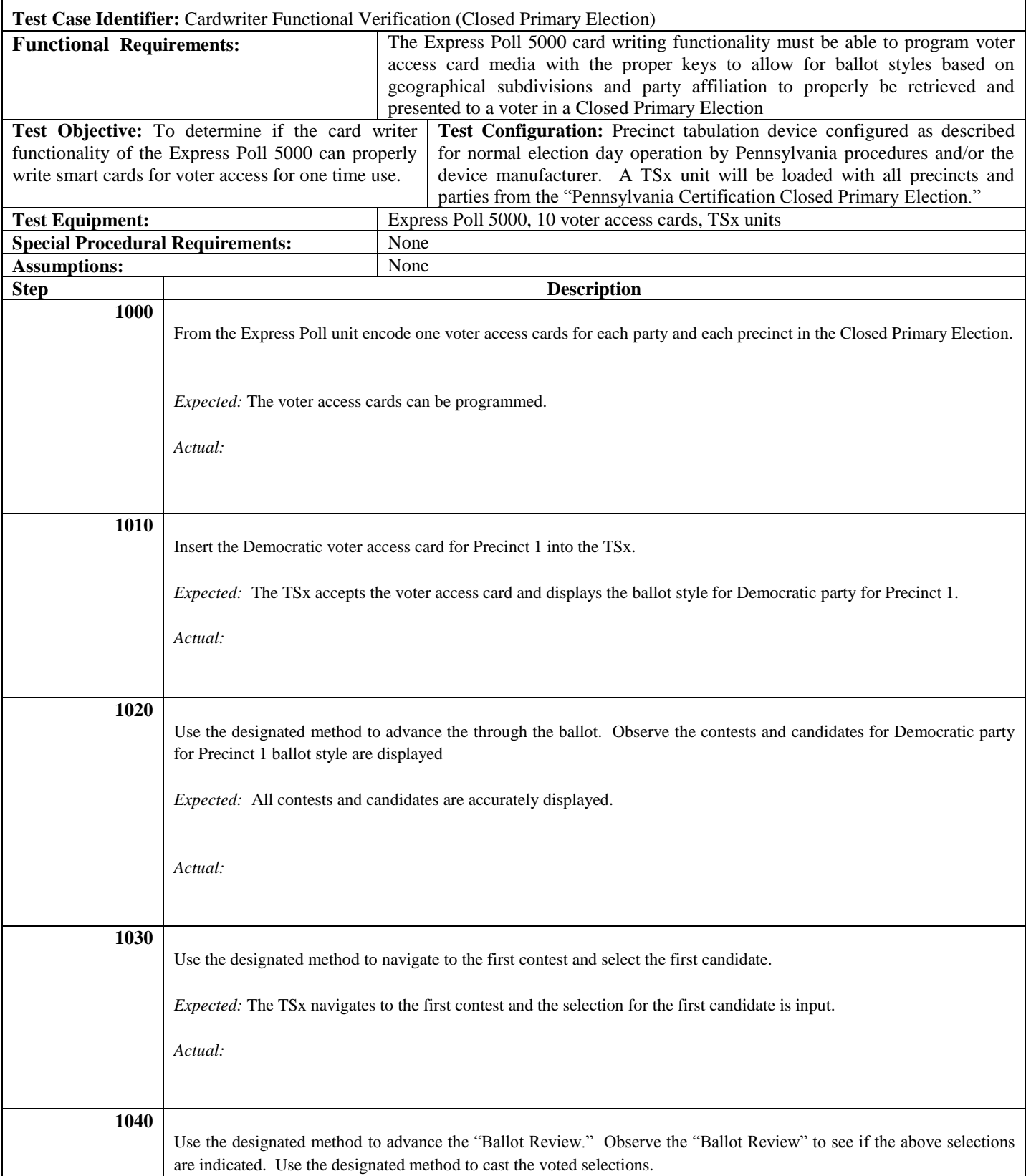

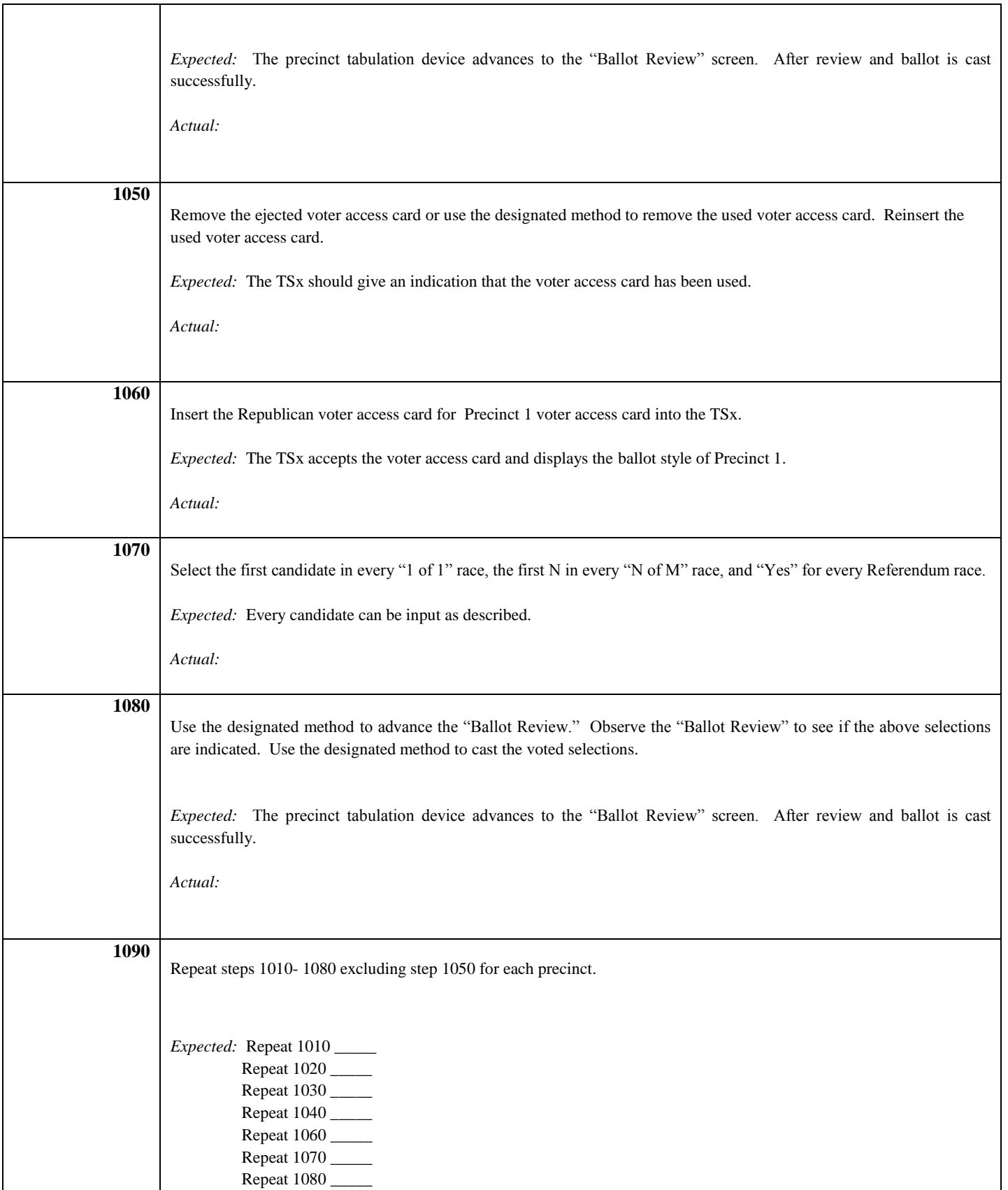

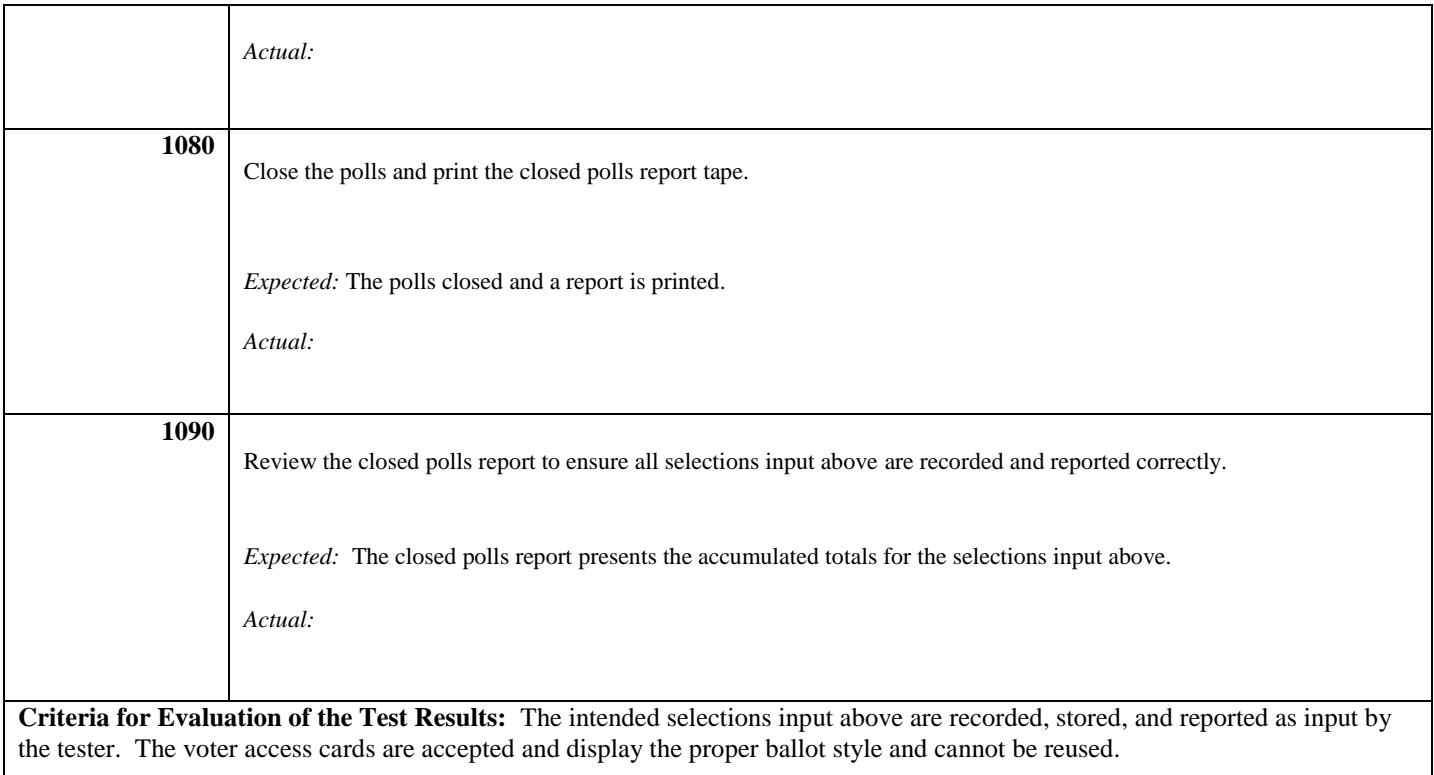

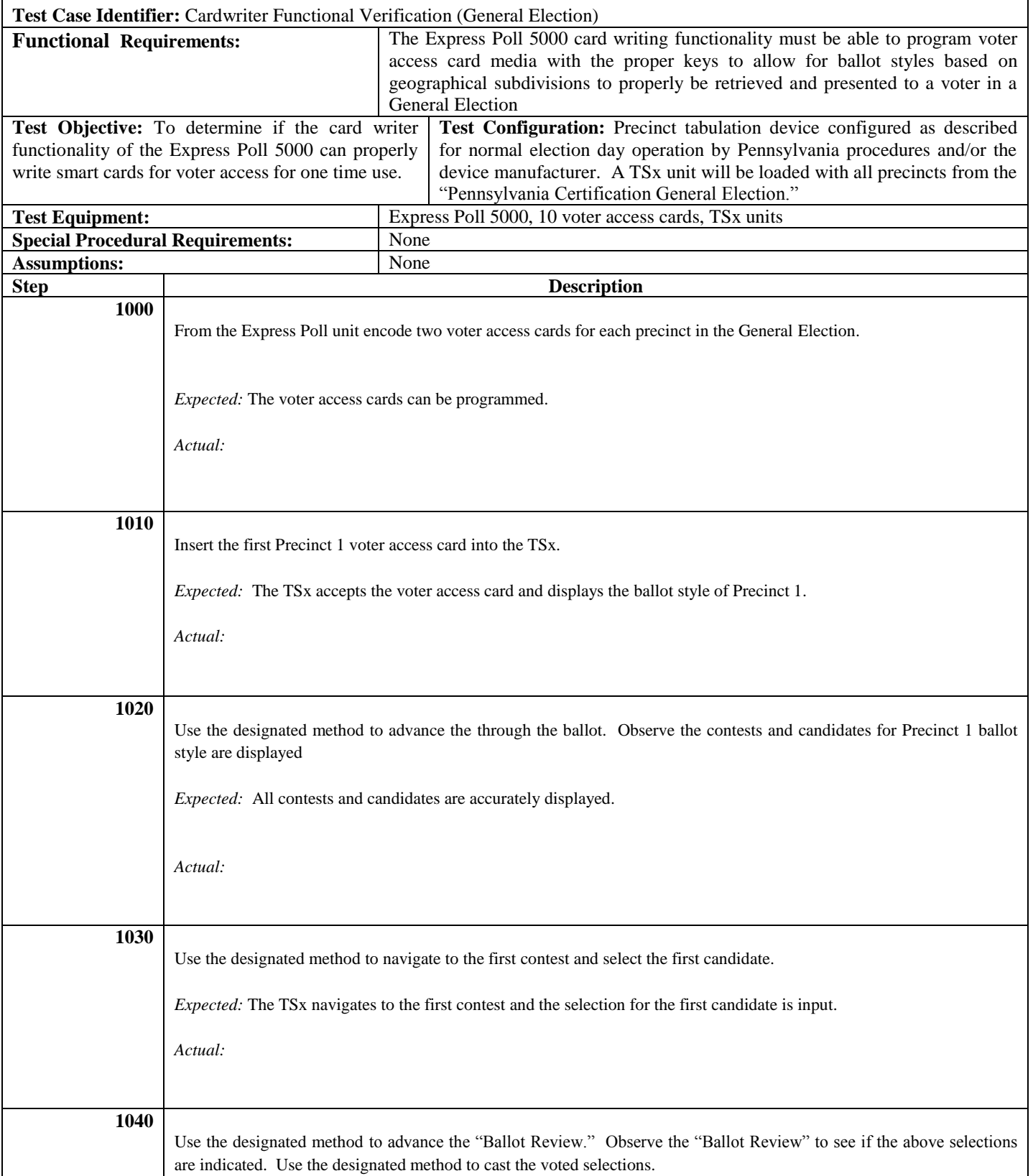

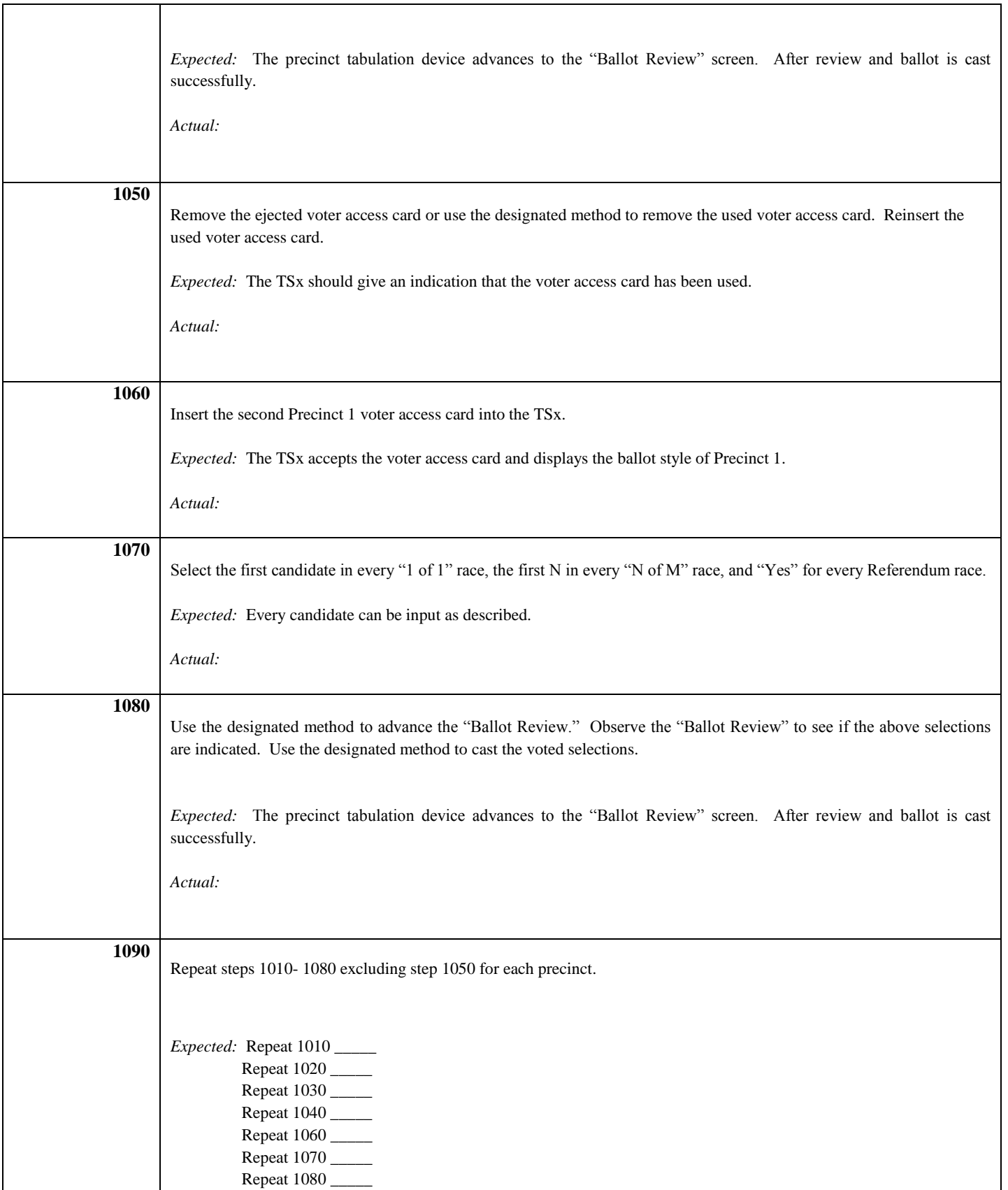

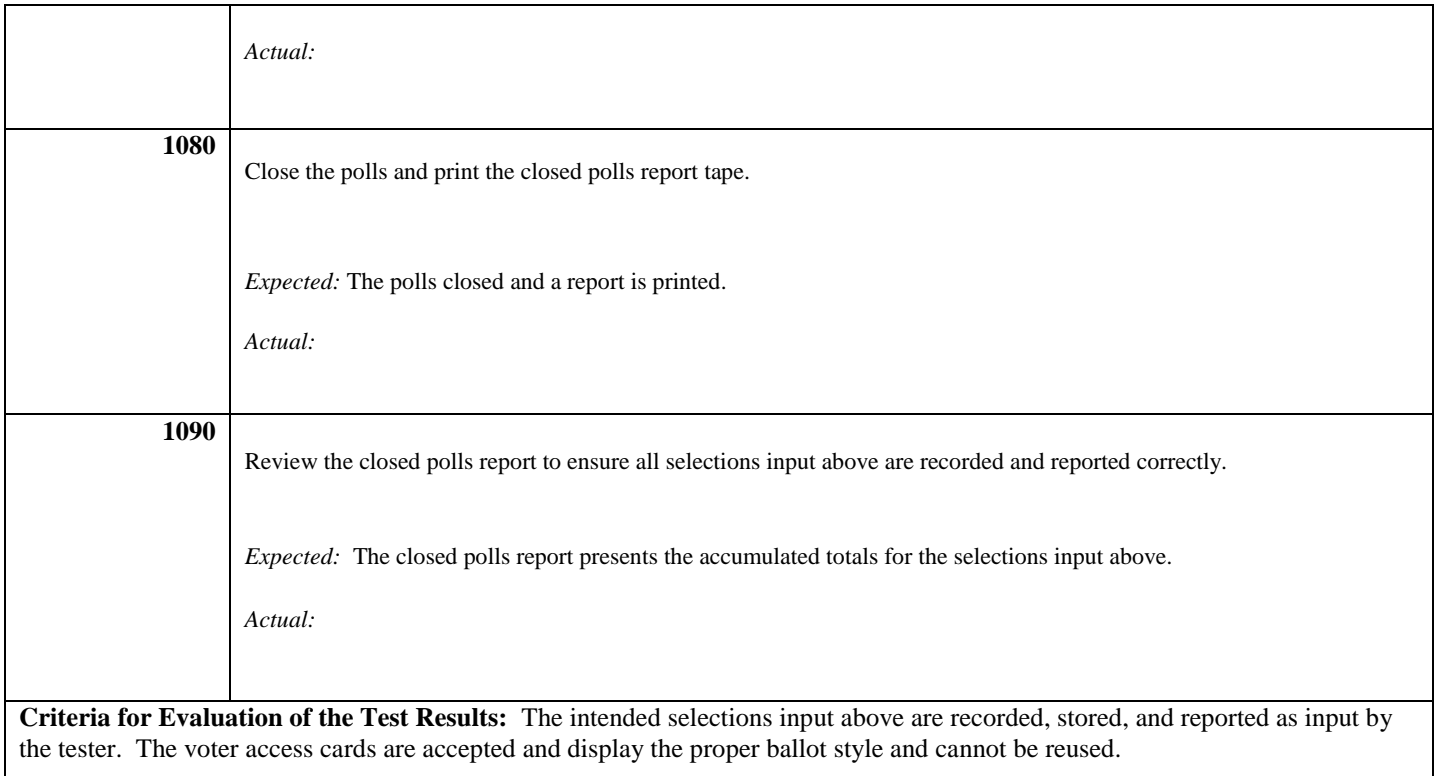

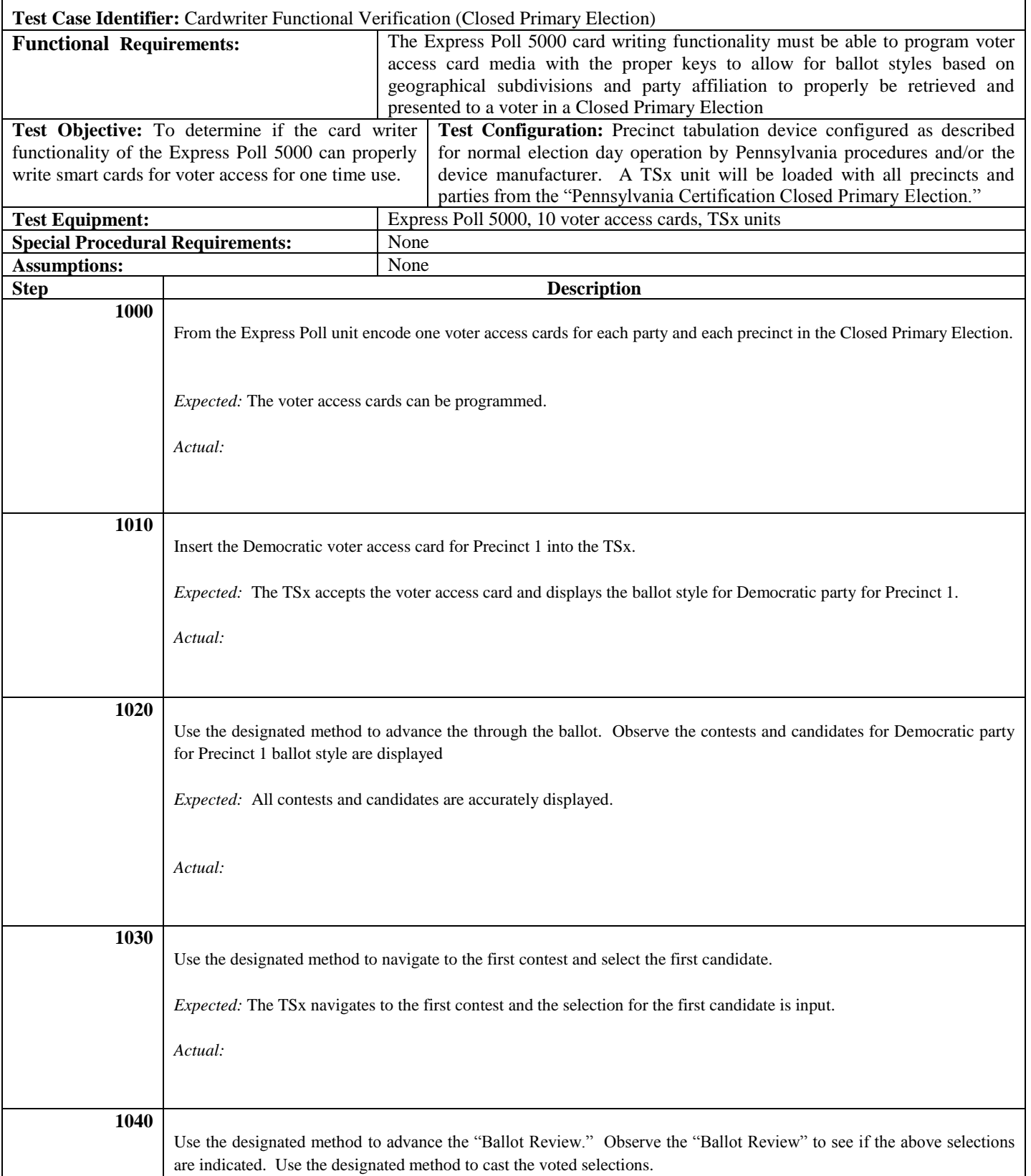

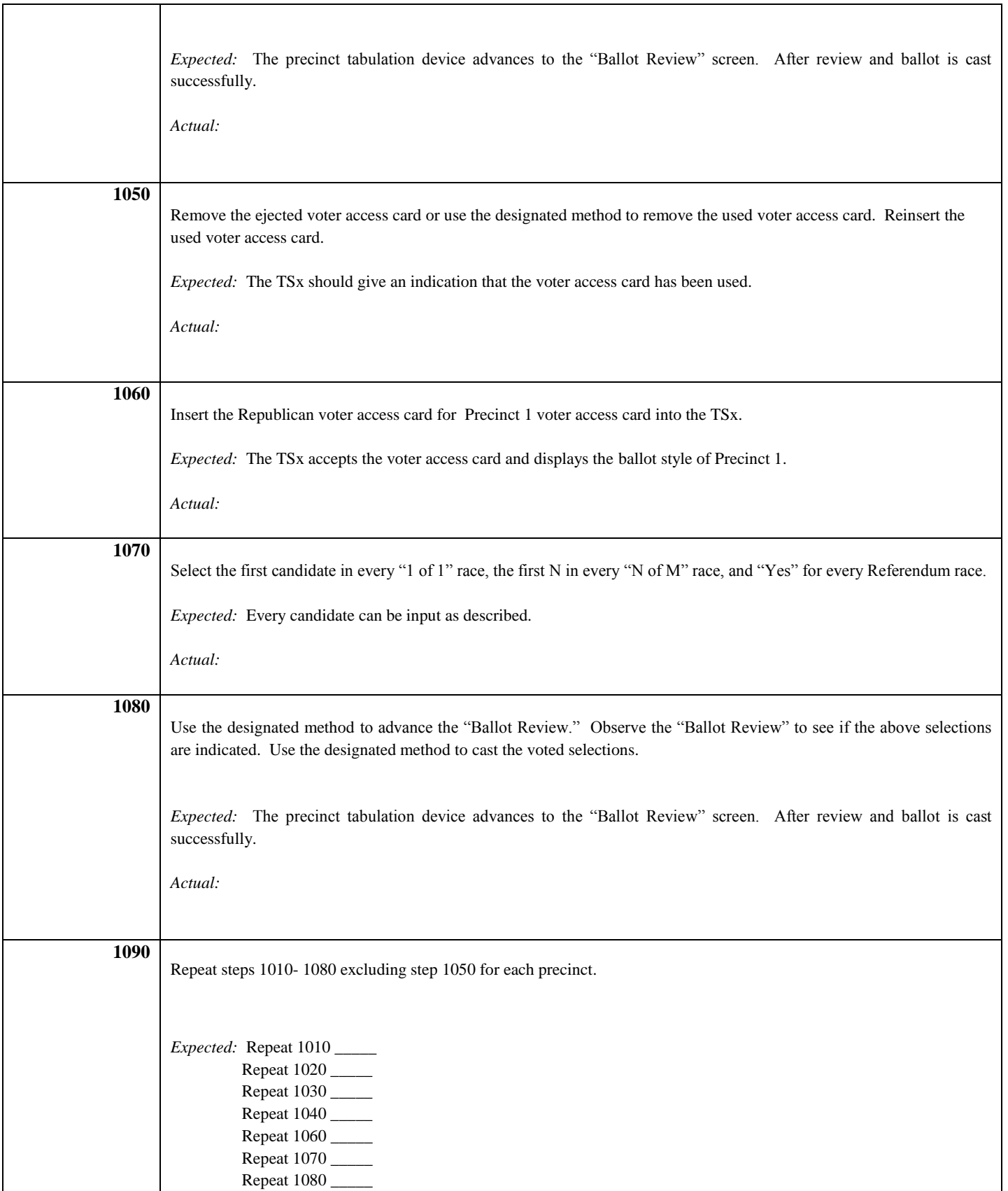

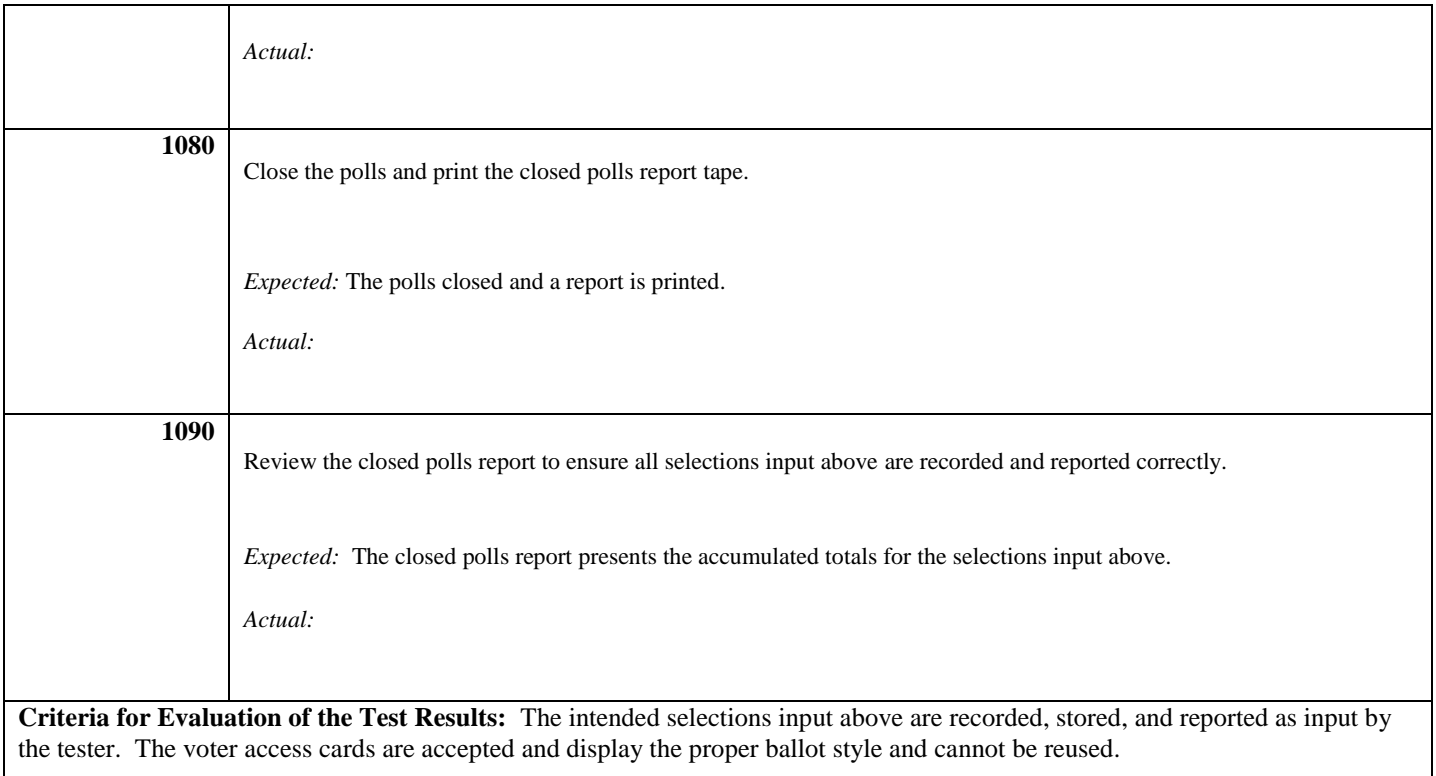

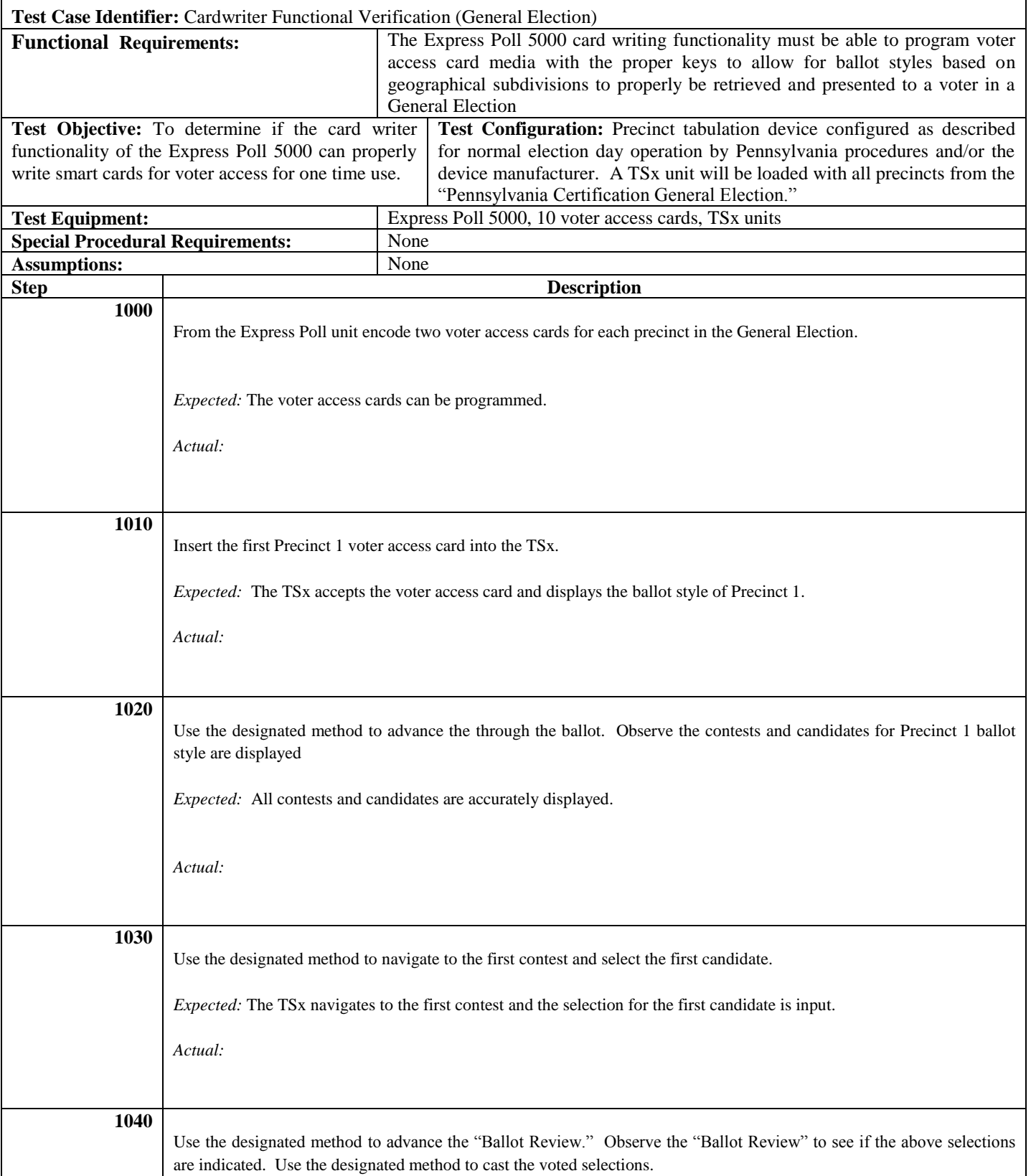

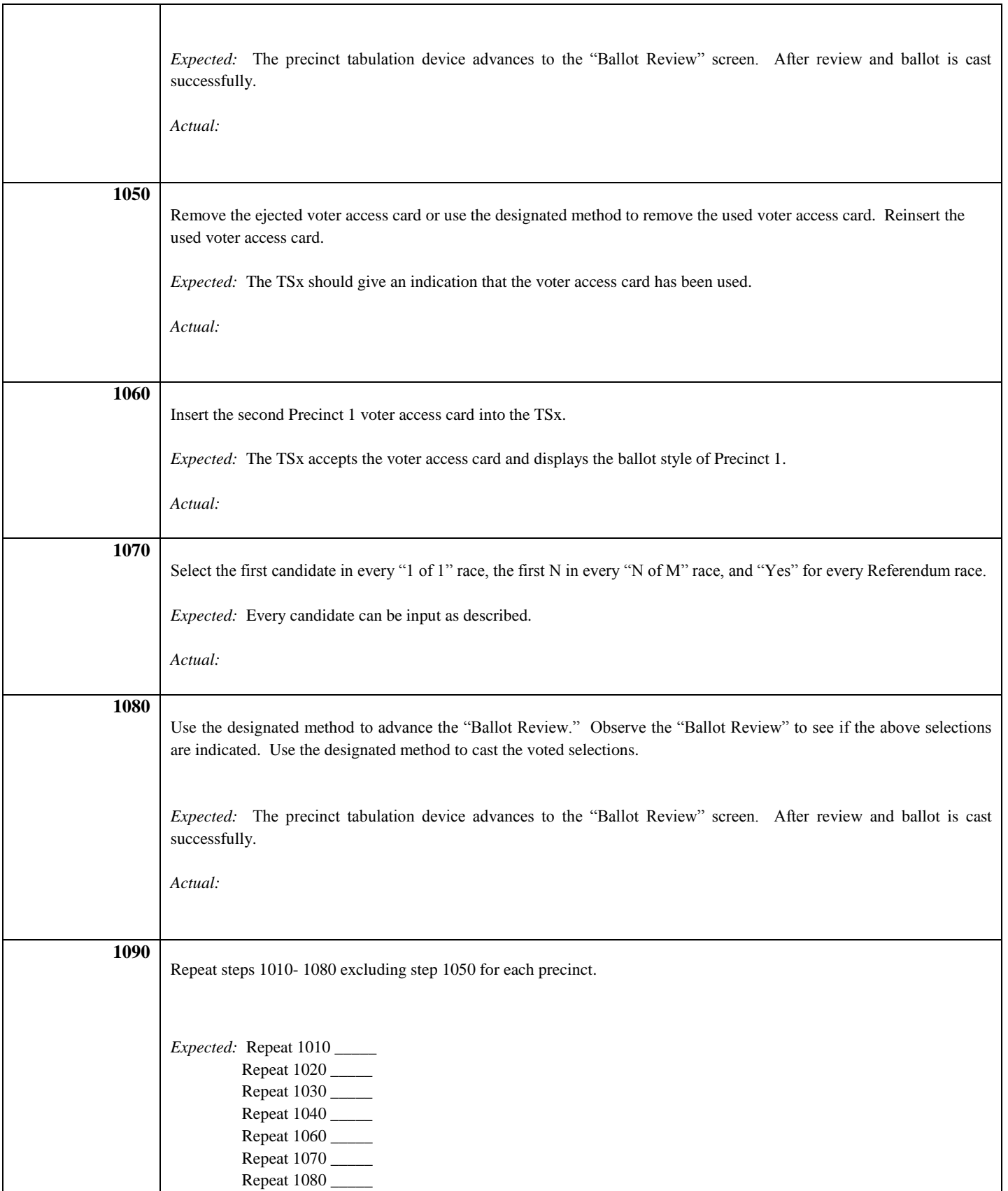

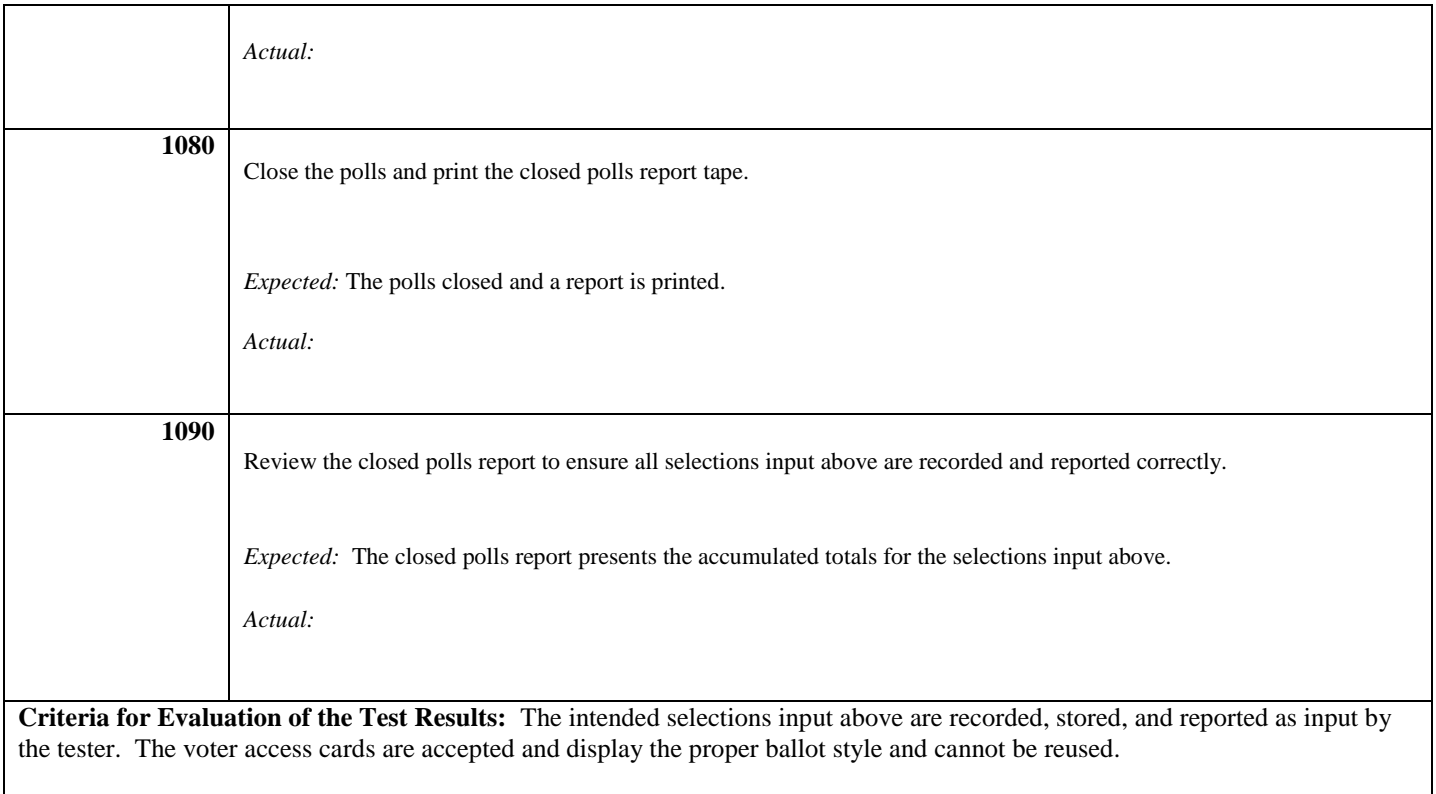

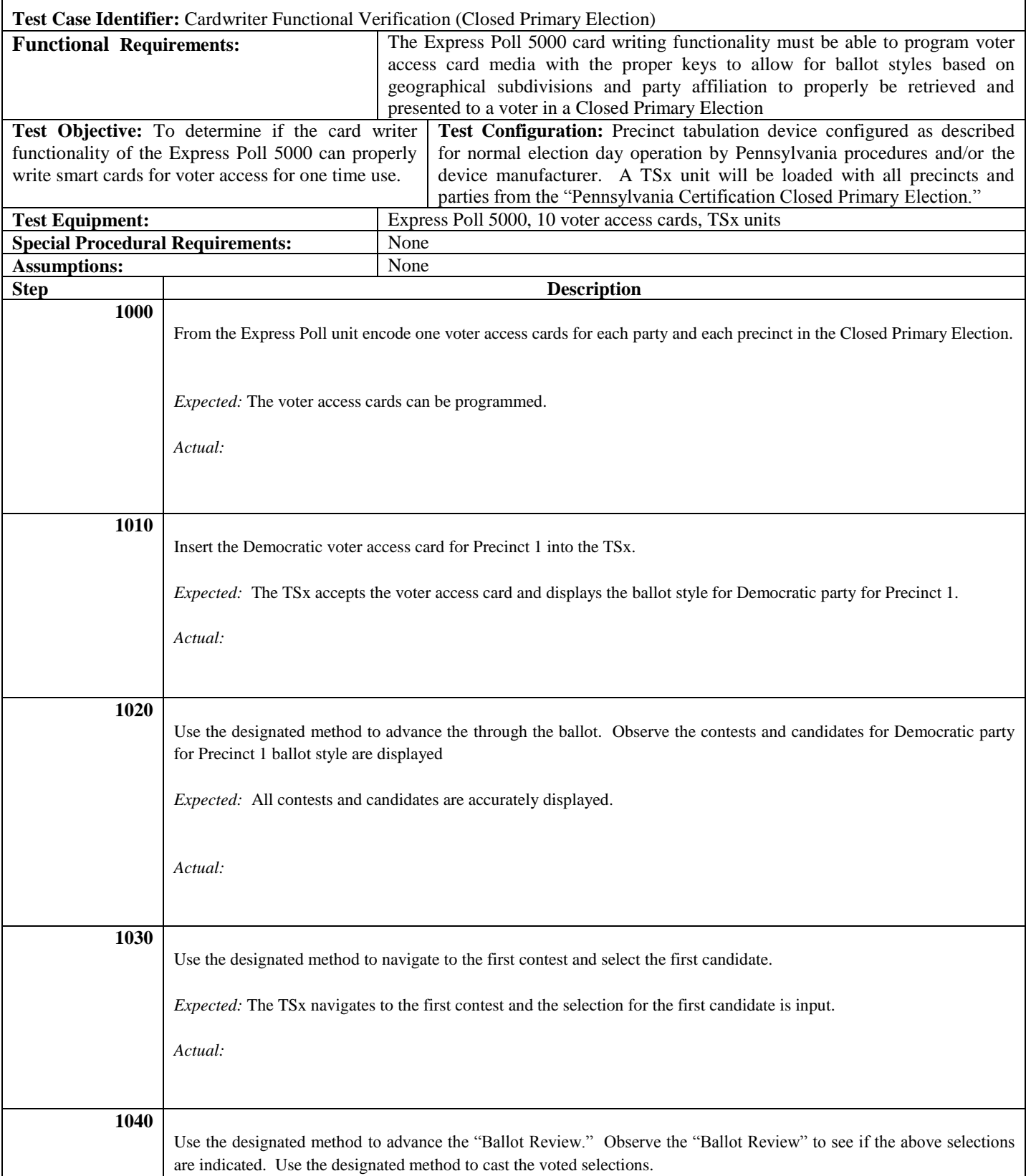

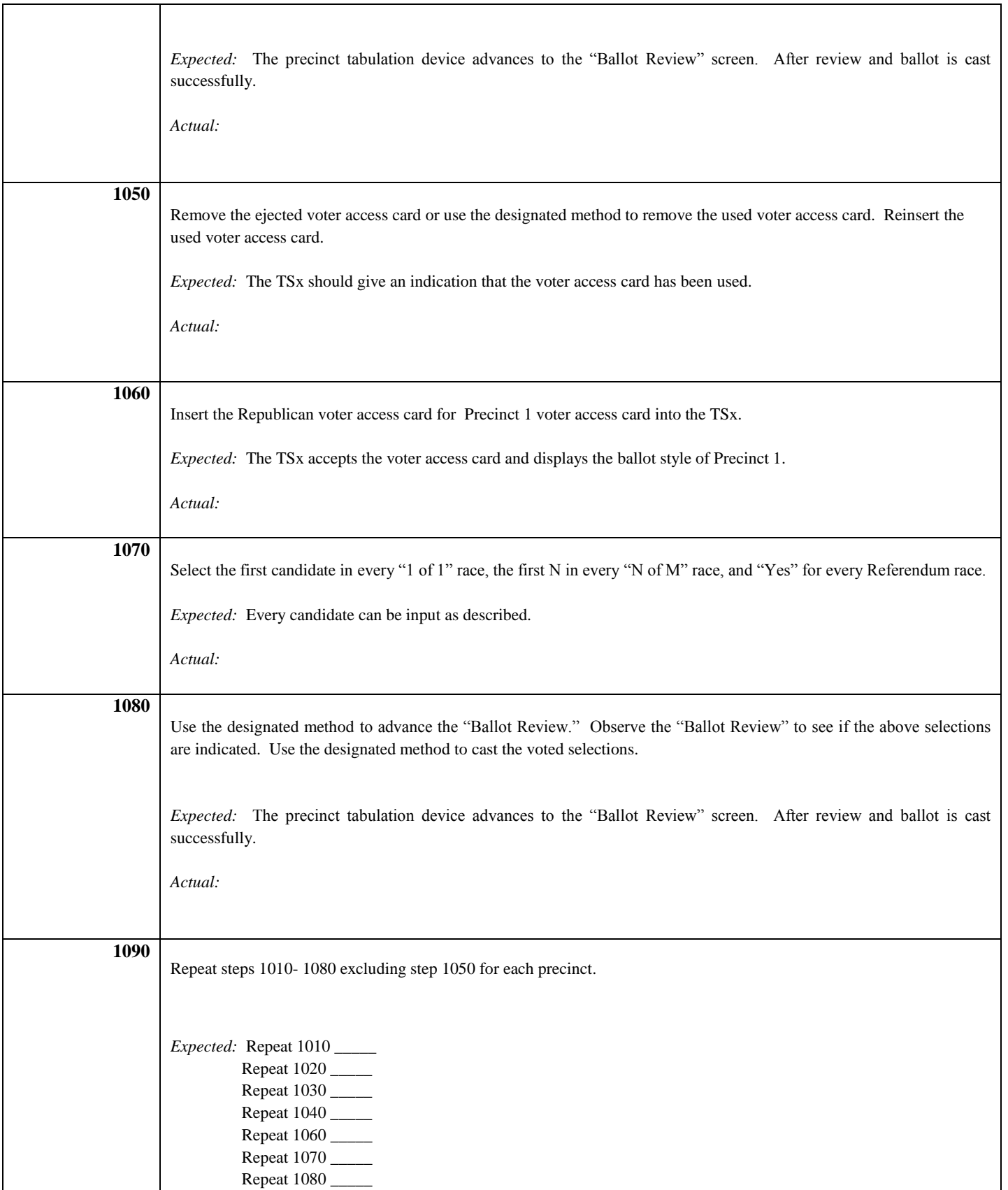

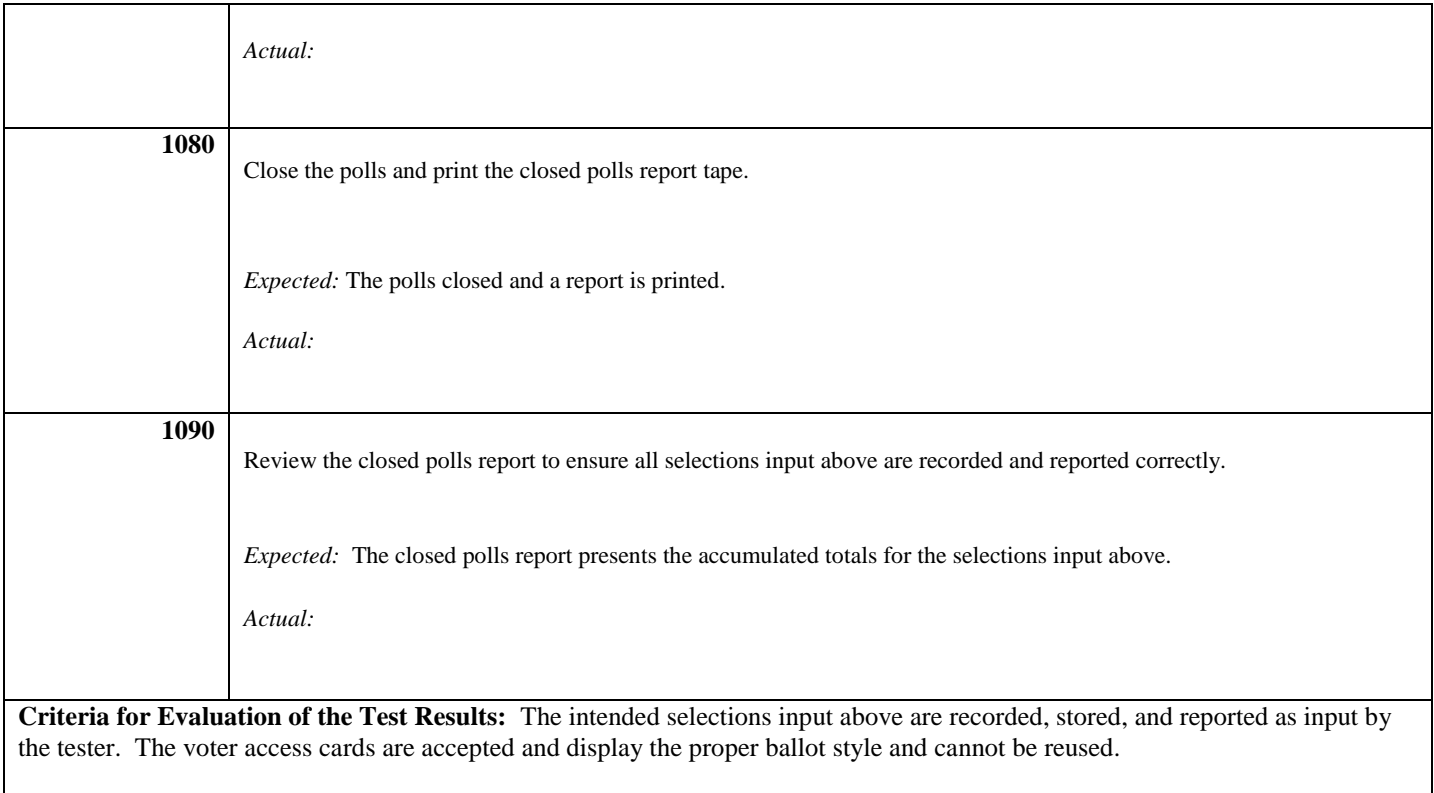

 $\mathsf{l}$